## **When more than > 1 attribute table is open, use tabs instead of many windows**

*2012-11-30 11:33 AM - Giovanni Manghi*

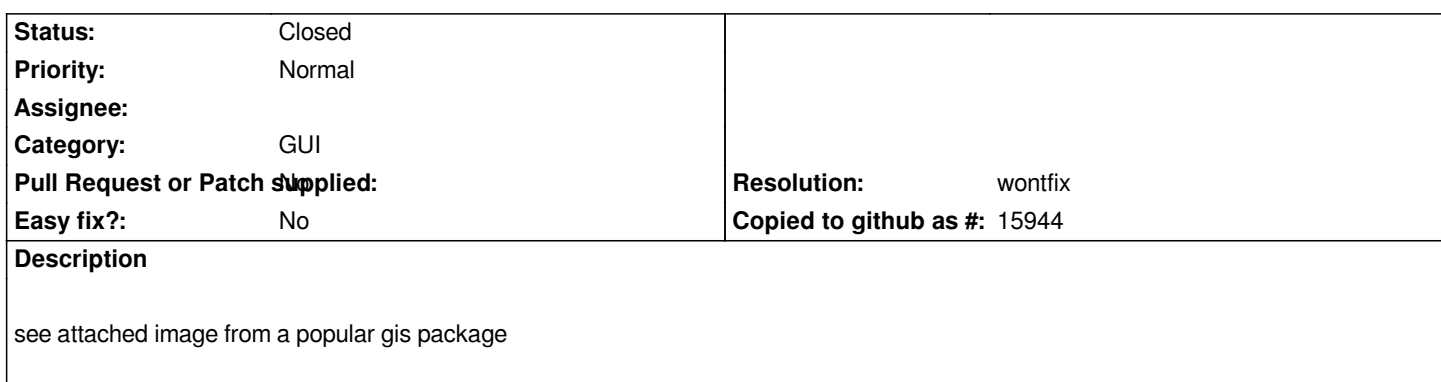

## **History**

## **#1 - 2014-06-20 11:26 AM - Giovanni Manghi**

*- Resolution set to wontfix*

*- Status changed from Open to Closed*

*there have been a recent ticket with a similar request, but the answer was that the actual qgis behavior is the right one, so I guess this is not going to happen,.*

## **#2 - 2016-07-21 11:55 AM - R. R.**

*After activating 'Open attribute table in a dock window' in Options/Data Sources, it's possible to organize attribute tables by tabs:*

*http://gis.stackexchange.com/questions/202545/is-it-possible-to-arrange-multiple-attribute-tables-in-tabs-in-qgis/202551#202551*

**Files**

*[tables\\_ag.PNG](http://gis.stackexchange.com/questions/202545/is-it-possible-to-arrange-multiple-attribute-tables-in-tabs-in-qgis/202551#202551) 16.9 KB 2012-11-30 Giovanni Manghi*